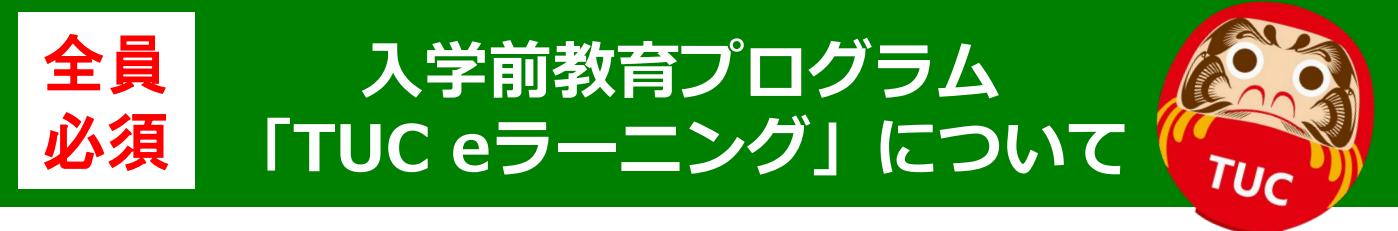

### **◆はじめに**

本学の入学者の方には、入学前課題として**全員必須**で、eラーニングプログ ラム「TUC eラーニング」を受講(無料)していただきます。

これからの授業をきちんと理解するためには、今のこの時期に基礎学力を磨 いておくことがとても大切です。受講できる期間が決まっていますので、各締 切日に間に合うよう計画的に取り組んでください。

### **◆TUC eラーニングとは?**

国語、社会、数学、理科(任意)、英語の5教科の基礎・基本を効率よく学び直 すことができる学習教材です。**TUC eラーニングには「基礎コース【必須】」、 「発展コース【任意】」の2つのコースがあります。**

# **◆アクセスをしてください**

まずは、**p.2以降の「◆受講(課題)の流れについて」を確認したうえで、 下記のURLより「TUC eラーニング 基礎コース【必須】」にアクセス**して ください。

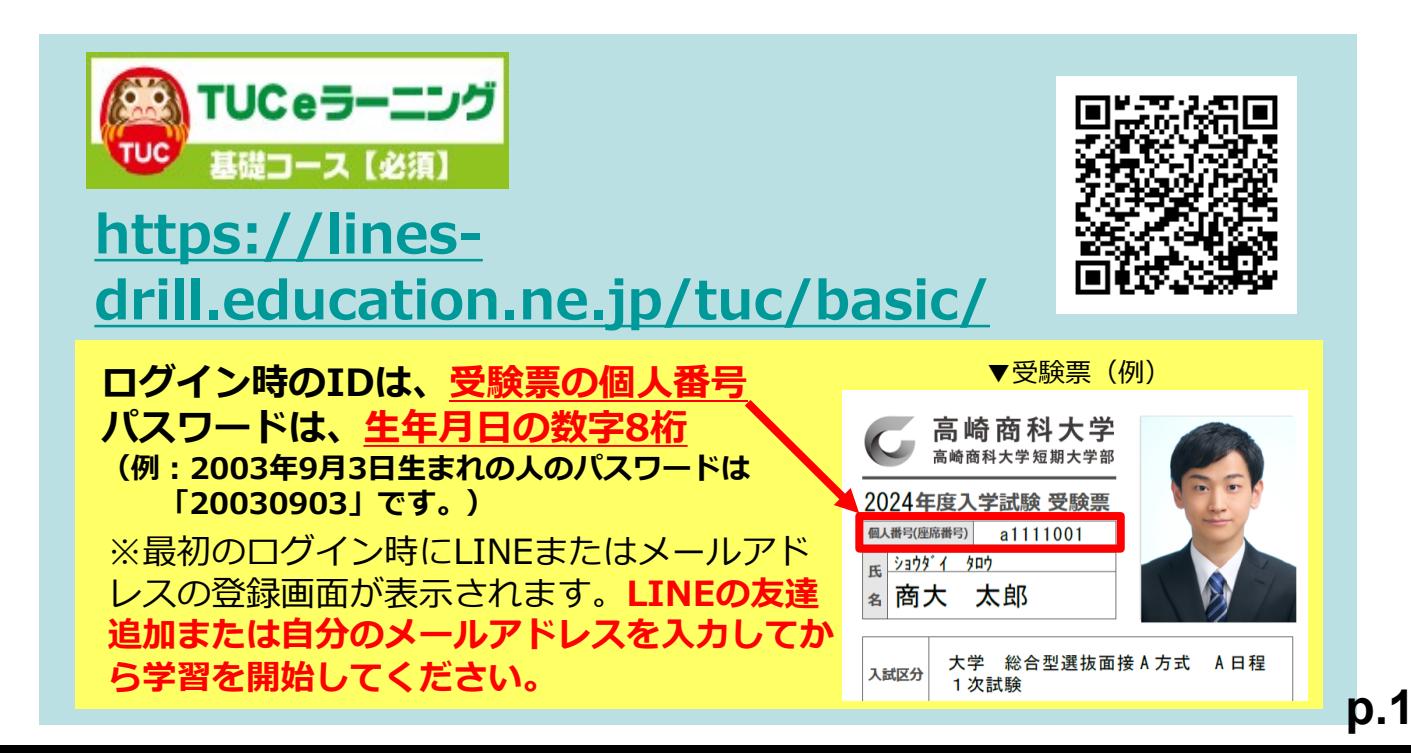

**◆受講(課題)の流れについて** 

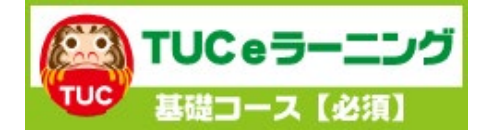

以下の「基礎コースの受講」「基礎学力テスト」 「作文」は全員必須で受講するものです。各締切日 に間に合うように計画的に取り組んでいきましょう。

**①基礎コースの受講 締切:2024年3月25日(月)**

## **国語・数学・英語・社会の実力診断テストを 全て100点にしましょう。**

※学習が進んでいない場合には、システム管理者あるいは担当教職員から連絡 することがあります。(取り組み状況は随時教職員が確認しています。) ※「TUC eラーニング 基礎コース【必須】」の「理科」は任意受講となります。

**⓶基礎学力テスト 締切:2024年3月27日(水)**

**2024年3月15日以降**にログインすると、「基礎学力テスト」の画面が表示され ます。※教科は英・国・数の3教科で制限時間は55分です。途中で中断すること はできません。また、このテストは1度しか受けられません。

### **基礎コース受講の成果を発揮できるように頑張りましょう!**

※基礎学力テスト後も「TUC eラーニング 基礎コース【必須】」の学習はできます。 クリアできていない部分があれば、基礎学力テストの後も継続して学習してください。

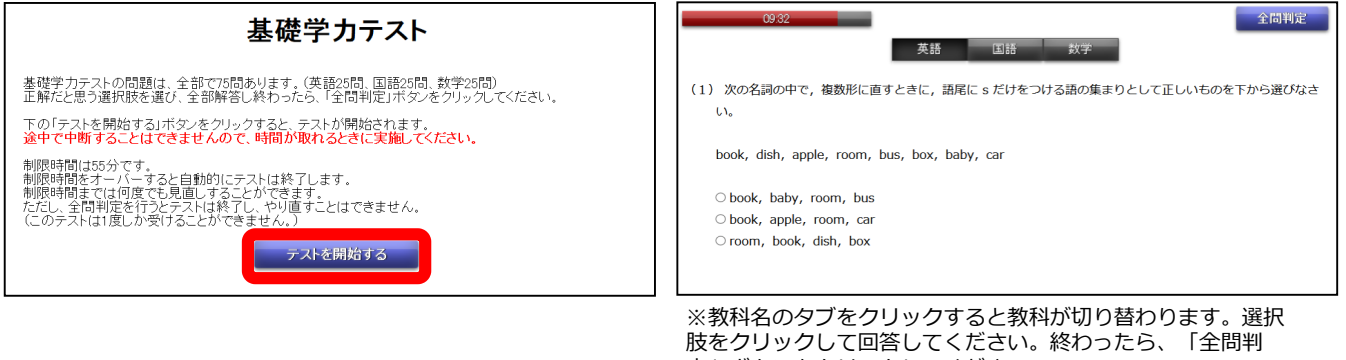

定」ボタンをクリックしてください。

**③作文課題 締切:2024年3月31日(日)**

以下のテーマについて、**1,200字以上1,600字以内**で回答してください。 課題提出の締切日までに**「アンケート」項目から必ず提出してください。**

提出は1度しかできません。また、1時間経つと自動でログアウトされます。 **事前にメモやワード等で作文を作成し、画面上ですぐに入力ができるように しましょう。**

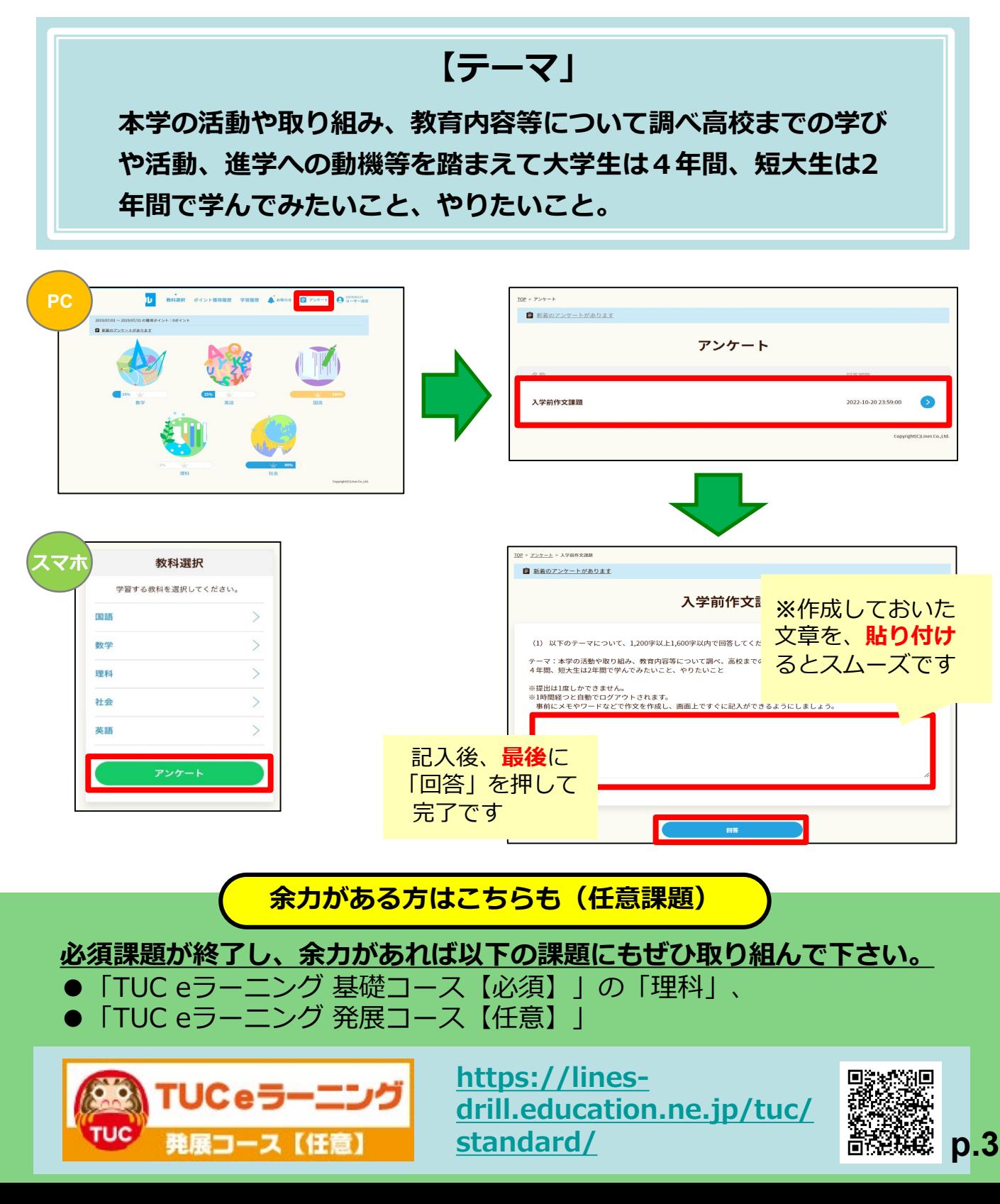

### **「TUC eラーニング 基礎コース【必須】」の使い方**

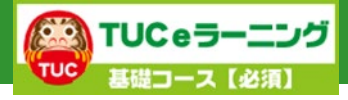

1. 最初のページのIDとパスワードでログインし、教科選択画面から、学習したい教科を クリックしてください。教科を選ぶと、「分野ステップ選択画面」が表示されます。 教科を選び、各分野ごとに**「実力診断テスト」**を受けてください。

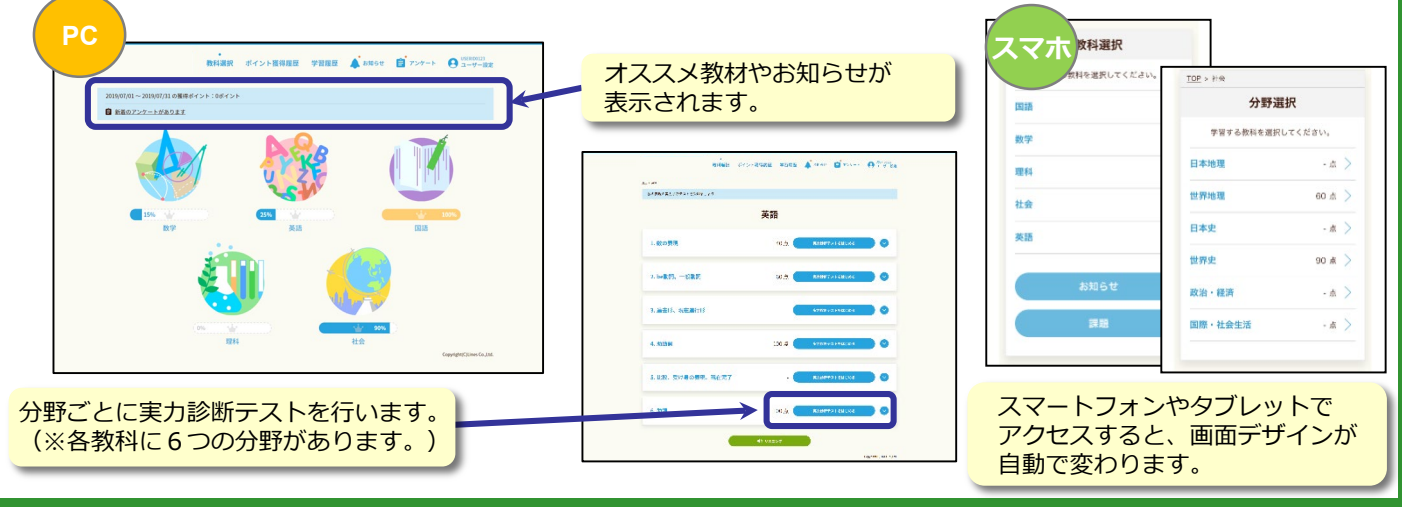

**2**.「実力診断テスト」の結果は、トップ画面の「学習履歴」をクリックすると、 各教科ごとにレーダーチャートで表示されます。自分の得意・不得意を確認してください。

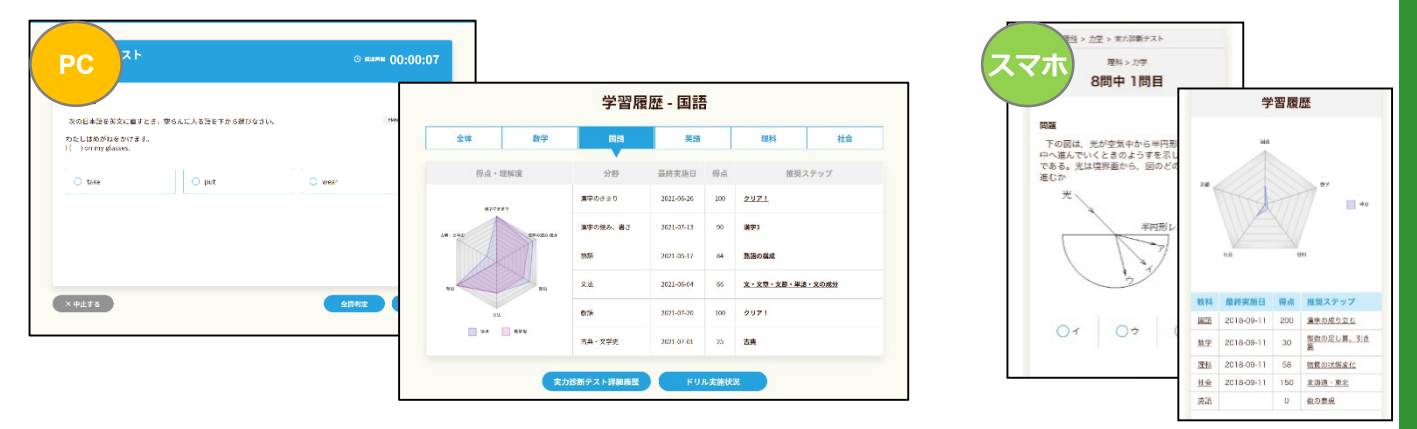

- ※「実力診断テスト」は何度でも繰り返し行うことができます。(毎回、問題が変わります。) 満点が取れるまで繰り返しトライし、 きれいなレーダーチャートの完成を目指しましょう。
- **3**.不得意分野は**「学習のポイント」**と**「ドリル」**で反復学習し、再度**「実力診断テスト」**に チャレンジしてみましょう!

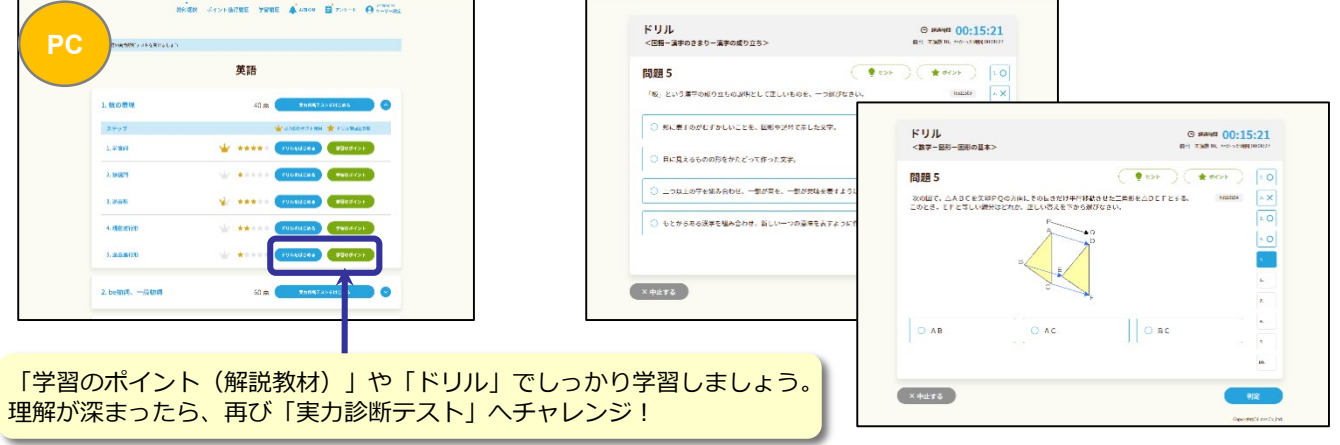